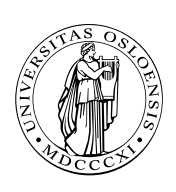

#### UNIVERSITETET I OSLO DET MATEMATISK-NATURVITENSKAPELIGE FAKULTET

## Dagens tema

- $\blacksquare$  ET<sub>F</sub>X' filer
- **BibTEX** 
	- □ Hovedidé
	- □ Et eksempel
	- $\Box$  Hvordan jobber BibTEX?
	- □ Hvordan bygge opp en database?
	- □ Ulike BibTEX-stiler
	- □ Konklusjoner

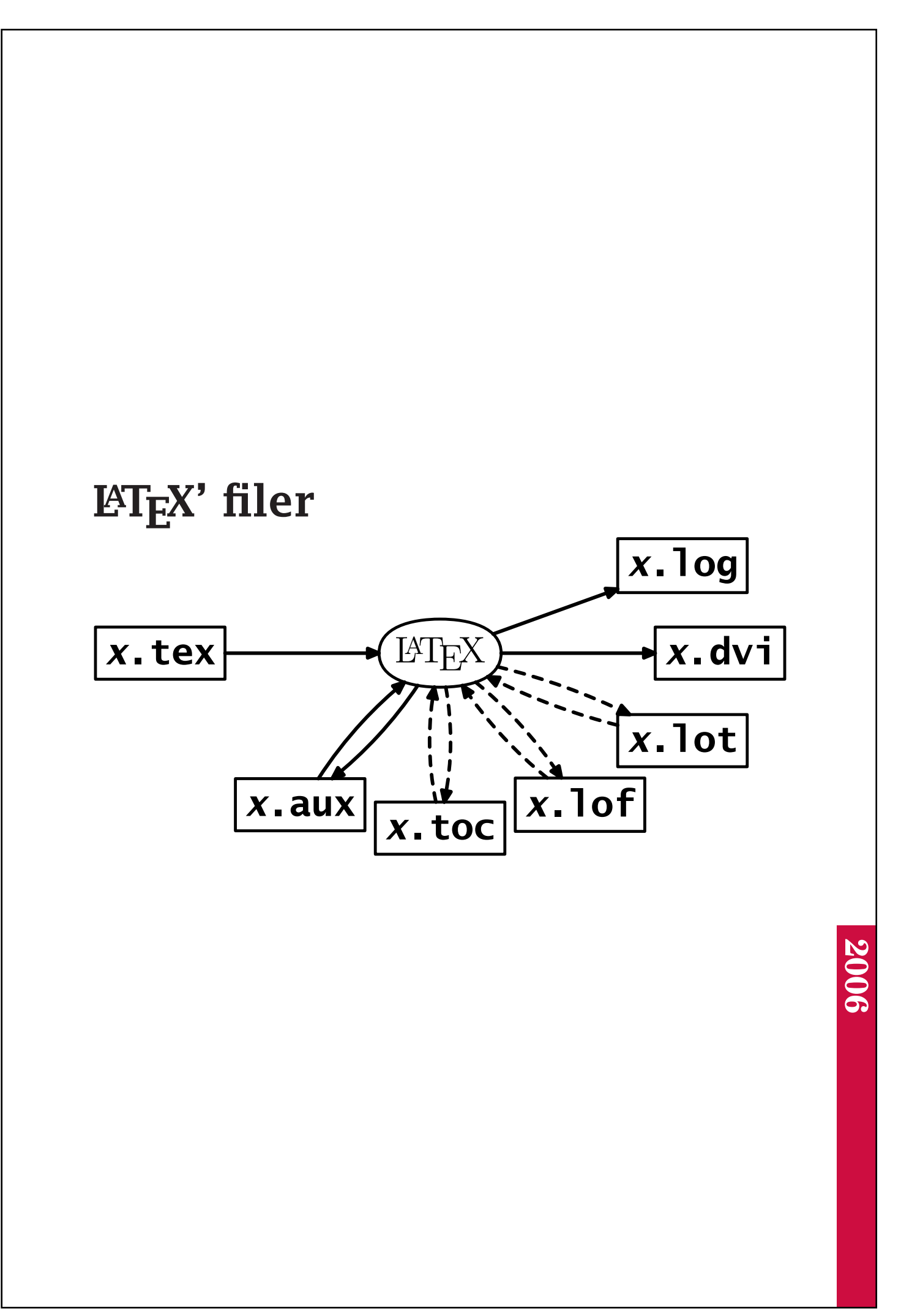

# Referanselister

LATEX har meget god støtte for å lage referanselister ved hjelp av programmet BibT<sub>E</sub>X laget av Oren Patachnik.

BibT<sub>F</sub>X bygger på det samme prinsippet som LATEX:

■ Vi oppgir bare innholdet.

 $\blacksquare$  ET<sub>F</sub>X og BibT<sub>F</sub>X tar seg av resten.

■ Ulike institutt, forlag og konferanser ønsker forskjellig utseende på sine bibliografier. De bør da lage en BibTFX-stil som implementerer dette.

# Et eksempel

Først bygger man opp en kjempedatabase med alle referanser man kan komme over:

```
mini.bib
@article{Breaklines,
     author = {Donald E. Knuth and Michael F. Plass},
     title = {Breaking Paragraphs into Lines},
     journal = {Software---Practice and Experience},
     volume = 11,
     year = 1981,pages = {1119-1184}
}
@book{TeX-book,
     author = {Donald E. Knuth}.
     title = {The \Nek}book},
     publisher = {Addison-Wesley},
     year = 1984}
@book{LaTeX2,
     author = {Leslie Lamport},title = {\{\langle LaTeX\} User's Guide \& Reference Manual\},\publisher = {Addison-Wesley},
     year = 1994,edition = {Andre}}
```
#### I artikkelen angir man hvilke referanser man trenger:

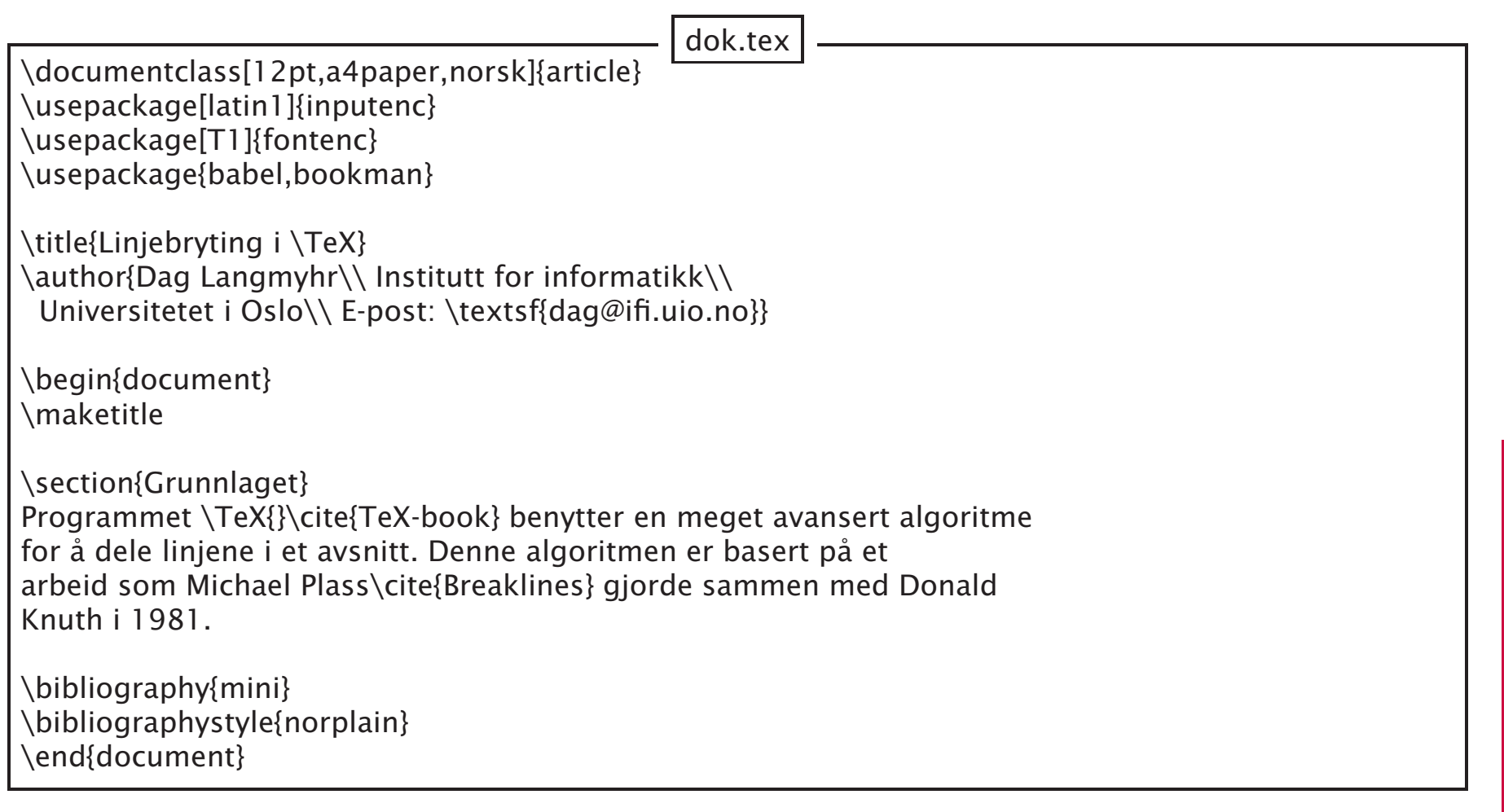

### Spesielle kommandoer

Følgende kommandoer brukes:

\cite{*nøkkel*} angir en referanse.

Man kan angi flere nøkler med komma mellom.

- \cite[*info*]{*nøkkel*} gir en referanse med tilleggsopplysninger, f eks «[1,side 12]».
- \nocite{*nøkkel*} angir en «usynlig» referanse.
- \bibliography{*filnavn*} gir navnet på bibliografidatabasen (men uten .bib).
- \bibliographystyle{*stil*} forteller hvilken stil man skal bruke (uten .bst).

### Prosessering

Så kjører man

latex dok.tex bibtex dok latex dok.tex latex dok.tex

og referansene er klare.

#### Linjebryting i TEX

Dag Langmyhr Institutt for informatikk Universitetet i Oslo E-post: dag@ifi.uio.no

9. juli 1998

#### **1 Grunnlaget**

Programmet T<sub>E</sub>X[2] benytter en meget avansert algoritme for å dele linjene i et avsnitt. Denne algoritmen er basert på et arbeid som Michael Plass[1] gjorde sammen med Donald Knuth i 1981.

#### **Referanser**

- [1] Donald E. Knuth og Michael F. Plass. Breaking paragraphs into lines. *Software—Practice and Experience*, 11:1119–1184, 1981.
- [2] Donald E. Knuth. *The T<sub>E</sub>Xbook*. Addison-Wesley, 1984.

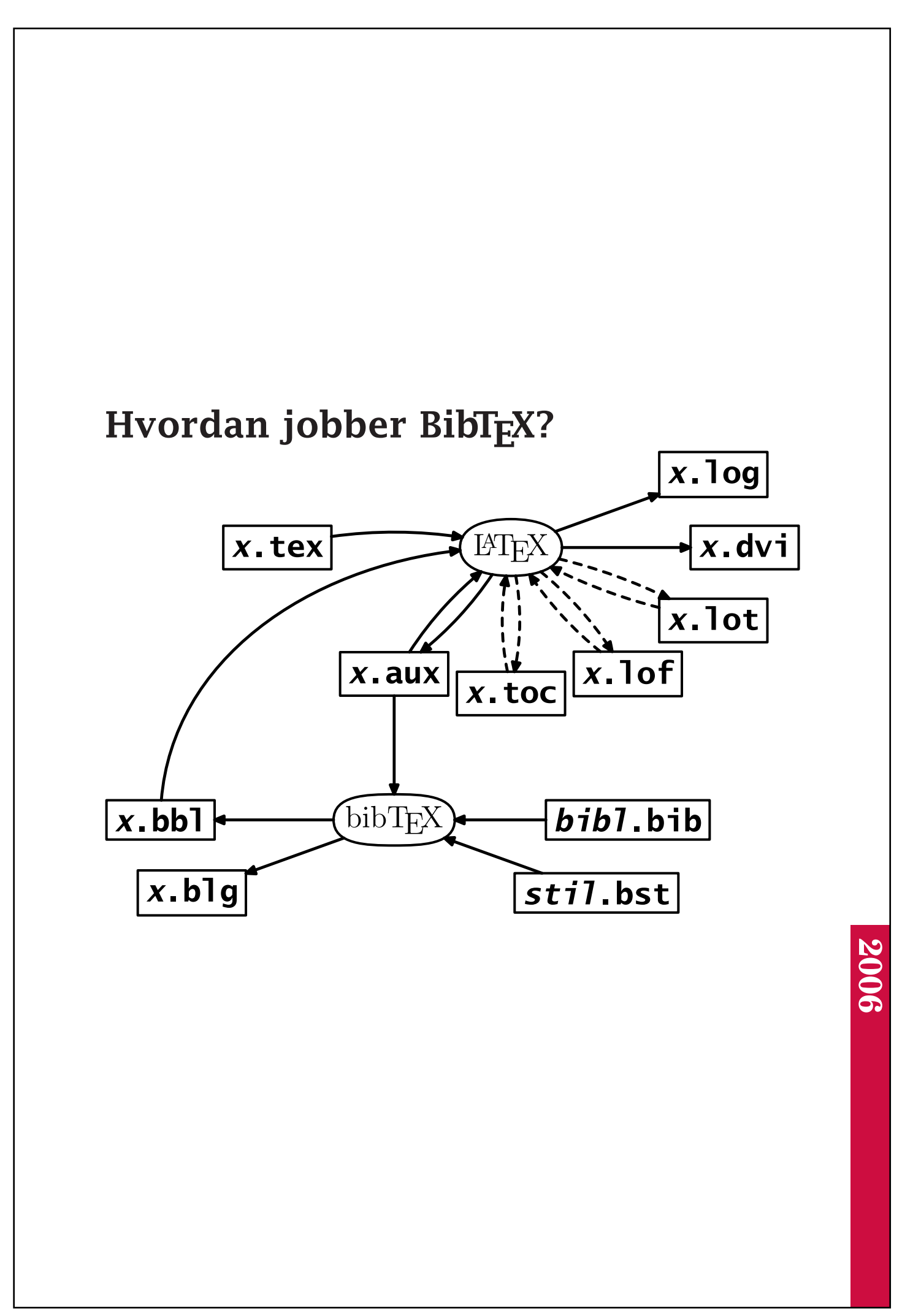

# Databasen

En BibTEX-database består av *poster*

@xxx {*nøkkel,*

}

. . .

som hver angir hva slags type dokument det er snakk om; de viktigste posttypene er:

@article artikler

@book bøker

@proceedings konferanseartikler

@masterthesis masteroppgaver

@misc diverse annet, f eks internettsider

### Felt Hvert felt i posten ser slik ut:

```
feltnavn = data, % for enkeltord og tall
feltnavn = "data",
feltnavn = {data},
```
De viktigste navnene er:

author er forfatterens navn

title er verkets tittel

year er utgivelsesåret

```
month er måneden («jan», . . . , «dec»
  uansett språk)
```
publisher er forlaget

journal er tidsskriftet

pages er sidenumrene

note er for virkårlig ekstrainformasjon, for eksempel en URL.

#### Navn

Navn kan skrives på to måter:

Stephan von Bechtolsheim von Bechtolsheim, Stephan

Bruk den siste formen om forfatteren har flere etternavn eller «jr»:

Brinch Hansen, Per Smith, Jr, Robert

Skriv alltid navnene fullt ut om du vet dem.

#### Flere navn

Skriv navnene etter hverandre med and mellom (uansett språk):

Dag Langmyhr and Sigbjørn Næss and Olaf Owe

Om man ikke vet alle navnene, skriver man «and others» til slutt.

### En nyttig konvensjon

Inne i feltene kan man angi med {. . . } at noe *ikke skal røres av BibTFX*. Dette er nyttig for navn med stor forbokstav.

title = {Programmeringsspråket {J}ava},  $journal = "{BYTE}",$ publisher =  $\{O'R\}$ eilly  $\&$  associates}

Husk at LATEX-notasjon kan legges inn.

## Skrive ut databasen

Man kan skrive ut databasen ved hjelp av

\nocite{\*}

som gir usynlige referanser til alle poster i databasen.

### Programmet printbib

Dette programmet finnes på Ifi:

printbib mini.bib

vil lage en fil printbib.dvi med hele BibT<sub>F</sub>X-databasen pent formattert.

## BibT<sub>F</sub>X-stiler

Det finnes fire standardstiler:

- plain er den vanligste: bibliografien sorteres alfabetisk etter forfatter, referanser blir  $\langle \cdot | 1] \rangle$ .
- unsrt er som plain som bibliografien sorteres ikke.
- abbrv er som plain men referanselisten blir komprimert.
- alpha gir nøkler som «[Knu84]» og «[KP81]»; den sorteres alfabetiske etter forfatter.

Det finnes norske versjoner av disse kalt norplain, norunsrt, norabbrv og noralpha.

## Natbib-stilene

Disse stilene plainnat, unsrtnat og abbrvnat ligner på standardstilene men referansene blir anderledes; det gis også flere alternativer.

For at disse stilene skal fungere, må man ta med

\usepackage{natbib}

#### Eksempel på plainnat

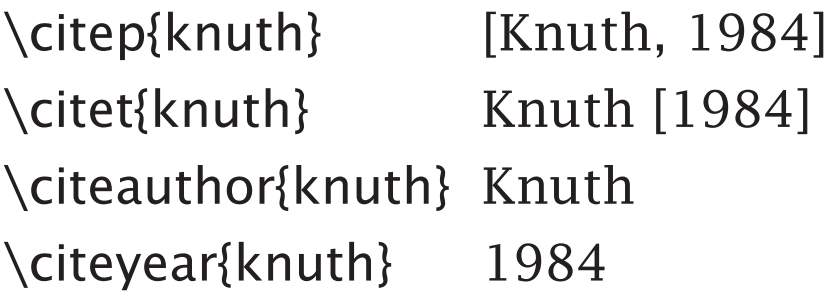

Ellers finnes dusinvis av andre stiler; sjekk med forlaget, konferansearrangøren eller CTAN.

## En nyttig pakke

Pakken cite benyttes ved numeriske referanser. Den vil

❶ sortere referansene og

❷ slå sammen etterfølgende referanser.

For eksempel:

 $[7, 6, 3, 4, 1, 5] \Rightarrow [1, 3-7]$ 

#### Pakken overcite

Denne pakken fungerer som cite men referansene kommer som små indekser*[*1,3−7*]* .

### Fordeler med BibTFX

Hva jeg liker ved BibTFX:

- Man kan bygge opp databasen uavhengig av dokumentene; BibTFX plukker ut de som trengs.
- Databasen inneholder kun data og ingen formattering; BibT<sub>F</sub>X kan tilpasse utseendet til eventuelle krav forlaget setter.

Finnes i alle  $\mathbb{E}[F]$ -utgivelser.

■ Aldri versjonsproblemer(!)

Mer informasjon i «Lokal guide til BibTFX» i http://www.ifi.uio.no/it/latex-links/ BibTeX-lokal-guide.pdf.

## Ulemper ved BibT<sub>F</sub>X

Heller ikke BibTFX er perfekt:

■ Dårlig støtte for ikke-engelske språk.

Løsning: Bruk bibtex8 (om det finnes).

■ Ikke enkelt å skrive nye BibTFX-stiler.

■ Versjon 1.0 kommer visst aldri!

Mange har derfor utviklet varianter. Ingen av disse har ennå utpekt seg som en klar etterfølger.

## Hvordan huske på å kjøre disse tilleggsprogrammene?

For å gjøre kjøringen av latex enklere, har jeg laget programmet ltx. Det gjør følgende:

- kjører latex inntil kryssreferansene er i orden,
- kjører bibtex8 og makeindex automatisk ved behov samt
- godtar forkortet filnavn:

ltx foredrag.

Mer informasjon finnes i 'man ltx'.